*Fundamentals of Fluid Flow Formulas...* 1/31

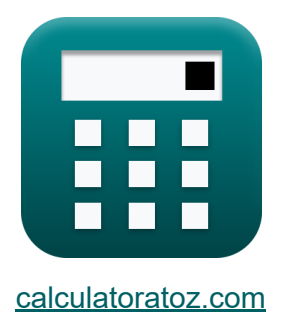

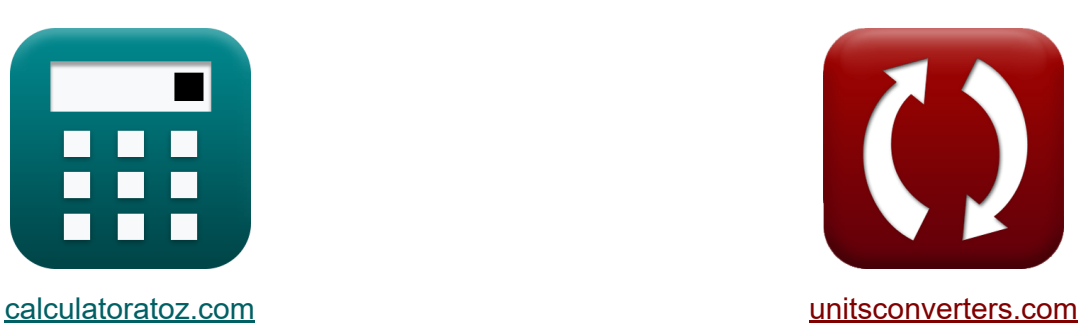

# **Principes de base de l'écoulement des fluides Formules**

[calculatrices](https://www.calculatoratoz.com/fr) ! Exemples! **[conversions](https://www.unitsconverters.com/fr) !** 

Exemples!

Signet **[calculatoratoz.com](https://www.calculatoratoz.com/fr)**, **[unitsconverters.com](https://www.unitsconverters.com/fr)**

Couverture la plus large des calculatrices et croissantes - **30 000+ calculatrices !**

Calculer avec une unité différente pour chaque variable - **Dans la conversion d'unité intégrée !**

La plus large collection de mesures et d'unités - **250+ Mesures !**

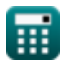

## N'hésitez pas à PARTAGER ce document avec vos amis !

*[Veuillez laisser vos commentaires ici...](https://docs.google.com/forms/d/e/1FAIpQLSf4b4wDgl-KBPJGChMJCxFlqrHvFdmw4Z8WHDP7MoWEdk8QOw/viewform?usp=pp_url&entry.1491156970=Principes%20de%20base%20de%20l%27%C3%A9coulement%20des%20fluides%20Formules)*

# **Liste de 71 Principes de base de l'écoulement des fluides Formules**

**Principes de base de l'écoulement des fluides** M

# **Circulation et tourbillon**

## **1) Aire de la courbe utilisant la vorticité**

$$
\hbar\left(\text{A}=\frac{\Gamma}{\Omega}\right)
$$

$$
\boxed{\text{ex}}\ \frac{50\text{m}^2}{50\text{m}^2}\ = \frac{350\text{m}^2/\text{s}}{7/\text{s}}
$$

**2) Circulation utilisant Vorticité** 

$$
\mathbf{\overline{\hbar}}\mathbf{r}=\mathbf{\Omega}\cdot\mathbf{A}
$$

$$
\boxed{\text{ex}}\ \color{blue}{350\text{m}^2/\text{s}=7/\text{s}\cdot 50\text{m}^2}
$$

#### **3) Tourbillon des écoulements de fluide**

$$
\mathbf{tx} \overline{\Omega} = \frac{\Gamma}{\overline{A}}
$$
\n
$$
\mathbf{ex} \overline{7/s} = \frac{350 \text{m}^2/\text{s}}{50 \text{m}^2}
$$
\nOur right-hand side is a constant.

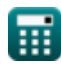

**[Ouvrir la calculatrice](https://www.calculatoratoz.com/fr/area-of-curve-using-vorticity-calculator/Calc-9492)** 

*Fundamentals of Fluid Flow Formulas...* 4/31

## **Équation de continuité**

#### **4) Aire de la section transversale à la section 2, compte tenu du débit à la section 1 pour un débit constant**

| $\mathbf{f} = \frac{Q}{\rho_2 \cdot V_2}$                                                                         | Quvrir la calculatrice (5) |
|----------------------------------------------------------------------------------------------------|----------------------------|
| ex $9.619048m^2 = \frac{1.01m^3/s}{0.021kg/m^3 \cdot 5m/s}$                                                       |                            |
| 5) Aire de section transversale à la section donné de décharge pour un fluide incompressible stable ( <b>St</b> ) |                            |
| $\mathbf{f} = \frac{Q}{U \text{ fluid}}$                                                                          |                            |
| ex $12.625m^2 = \frac{1.01m^3/s}{0.08m/s}$                                                                        |                            |

#### **6) Décharge à travers la section pour fluide incompressible stable**

$$
\mathbf{r} = \mathbf{A}_{\text{cs}} \cdot \mathbf{u}_{\text{Fluid}}
$$

$$
\overline{\text{ex}}\left|1.04\text{m}^3/\text{s}=13\text{m}^2\cdot0.08\text{m}/\text{s}\right|
$$

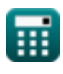

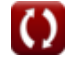

*Fundamentals of Fluid Flow Formulas...* 5/31

**7) Densité de masse à la section 1 pour un débit constant** 

$$
\begin{aligned} \mathbf{\hat{r}} &\mathbf{\hat{p}}_1 = \frac{\mathbf{Q}}{\mathbf{A}_{cs} \cdot \mathbf{V_{Negativesurges}}} \\ \mathbf{ex} &\boxed{0.025897 \text{kg}/\text{m}^3 = \frac{1.01 \text{m}^3/\text{s}}{13 \text{m}^2 \cdot 3 \text{m}/\text{s}}} \end{aligned}
$$

**8) Masse volumique à la section 2, débit donné à la section 1 pour un débit constant** 

$$
\kappa \begin{bmatrix}\n \rho_2 = \frac{Q}{A_{cs} \cdot V_2}\n \end{bmatrix}
$$
\n  
\n
$$
\begin{aligned}\n \text{ex } 0.015538 \text{kg/m}^3 = \frac{1.01 \text{m}^3/\text{s}}{13 \text{m}^2 \cdot 5 \text{m/s}}\n \end{aligned}
$$
\n  
\n9) Vitesse à la section 1 pour un début constant C\n  
\n
$$
\begin{aligned}\n \text{C} \text{u}_{01} = \frac{Q}{A_{cs} \cdot \rho_1}\n \end{aligned}
$$
\n  
\nex 
$$
3.884615 \text{m/s} = \frac{1.01 \text{m}^3/\text{s}}{13 \text{m}^2 \cdot 0.02 \text{kg/m}^3}
$$

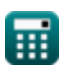

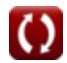

*Fundamentals of Fluid Flow Formulas...* 6/31

 $\overline{Q}$ 

 $\overline{\rm A_{cs} \cdot \rho_{2}}$ 

*f***x**

 $u_{02} =$ 

#### **10) Vitesse à la section 2 donnée Débit à la section 1 pour un débit constant**

**[Ouvrir la calculatrice](https://www.calculatoratoz.com/fr/velocity-at-section-2-given-flow-at-section-1-for-steady-flow-calculator/Calc-9485)** 

$$
\boxed{\text{ex}}~3.699634\text{m/s}=\frac{1.01\text{m}^3/\text{s}}{13\text{m}^2\cdot0.021\text{kg}/\text{m}^3}
$$

**11) Vitesse à la section pour la décharge à travers la section pour le fluide incompressible stable**

$$
\begin{aligned} \textbf{\textit{k}}\textbf{\textit{u}}_{\text{Fluid}}&=\frac{\textbf{\textit{Q}}}{\textit{A}_{\text{cs}}}\textbf{\textit{d}}\\ \textbf{\textit{ex}}&\textbf{\textit{0.077692m/s}}=\frac{1.01\text{m}^3/\text{s}}{13\text{m}^2} \end{aligned}
$$

#### **12) Zone de section transversale à la section 1 pour un écoulement constant**

$$
\begin{aligned} \textbf{\textit{k}}\textbf{\textit{A}}_{\text{cs}} &= \frac{\textbf{\textit{Q}}}{\textbf{\textit{p}}_1 \cdot \textbf{\textit{V}}_{\text{Negativesurges}}} \\\\ \textbf{ex} \text{16.83333m}^2 &= \frac{1.01 \text{m}^3/\text{s}}{0.02 \text{kg}/\text{m}^3 \cdot 3 \text{m}/\text{s}} \end{aligned}
$$

**[Ouvrir la calculatrice](https://www.calculatoratoz.com/fr/cross-sectional-area-at-section-1-for-steady-flow-calculator/Calc-9483)** 

*Fundamentals of Fluid Flow Formulas...* 7/31

## **Description du modèle de flux**

#### **13) Composante de la vitesse dans la direction Y étant donné la pente de la ligne de courant**

**14) Composante de vitesse dans la direction X en utilisant la pente de**

$$
\boldsymbol{t}\mathbf{x}\bigg[\mathbf{v}=\mathbf{u}\cdot\tan\Bigl(\frac{\pi}{180}\cdot\theta\Bigr)\bigg]
$$

**Streamline** 

$$
\boxed{\text{ex}}\boxed{9.985632m/s=8m/s\cdot\tan\Big(\frac{\pi}{180}\cdot51.3\Big)}
$$

**[Ouvrir la calculatrice](https://www.calculatoratoz.com/fr/component-of-velocity-in-x-direction-using-slope-of-streamline-calculator/Calc-9190)  [Ouvrir la calculatrice](https://www.calculatoratoz.com/fr/slope-of-streamline-calculator/Calc-9187)**  *f***x ex 15) Pente de rationalisation** *f***x ex** u = v tan( π 180 ⋅ <sup>θ</sup>) 8.011511m/s = 10m/s tan( π 180 ⋅ 51.3) <sup>θ</sup> = arctan( v u ) ⋅ ( 180 π ) 51.34019 = arctan( 10m/s 8m/s ) ⋅ ( π )180

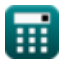

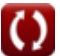

*Fundamentals of Fluid Flow Formulas...* 8/31

## **Rationalise, lignes équipotentielles et flux net**

#### **16) Composante de la vitesse dans la direction X donnée Pente de la ligne équipotentielle**

$$
\boldsymbol{\overline{\hbar}}\mathbf{u}=\mathbf{v}\cdot\boldsymbol{\Phi}
$$

**[Ouvrir la calculatrice](https://www.calculatoratoz.com/fr/component-of-velocity-in-x-direction-given-slope-of-equipotential-line-calculator/Calc-9495)** 

**[Ouvrir la calculatrice](https://www.calculatoratoz.com/fr/component-of-velocity-in-y-direction-given-slope-of-equipotential-line-calculator/Calc-9494)** 

 $\mathbf{ex}$   $8\text{m/s} = 10\text{m/s} \cdot 0.8$ 

#### **17) Composante de la vitesse dans la direction Y donnée Pente de la ligne équipotentielle**

$$
\mathbf{f} \mathbf{x} \boxed{\mathbf{v} = \frac{\mathbf{u}}{\Phi}}
$$

$$
\boxed{\text{ex}}\boxed{10\text{m/s}=\frac{8\text{m/s}}{0.8}}
$$

#### **18) Composante de la vitesse dans la direction Y étant donné la pente de la ligne de courant**

$$
f{x} \over v = u \cdot \tan\left(\frac{\pi}{180} \cdot \theta\right)
$$
\nQuvir is calculated by the equation  $f{x}$  and  $g{0.085632 \text{ m/s}} = 8 \text{ m/s} \cdot \tan\left(\frac{\pi}{180} \cdot 51.3\right)$ .

$$
\textbf{ex}\left[ 9.985632\text{m/s} = 8\text{m/s} \cdot \tan\left(\frac{\pi}{180} \cdot 51.3\right) \right]
$$

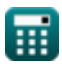

#### **19) Composante de vitesse dans la direction X en utilisant la pente de Streamline**

| $\hbar$                                  | $u = \frac{v}{\tan(\frac{\pi}{180} \cdot \theta)}$             | Quurir la calculatorice C |
|------------------------------------------|----------------------------------------------------------------|---------------------------|
| $\hbar$                                  | $8.011511m/s = \frac{10m/s}{\tan(\frac{\pi}{180} \cdot 51.3)}$ |                           |
| $20$ ) Pente de la ligne équipotentielle |                                                                |                           |
| $\hbar$                                  | $\Phi = \frac{u}{v}$                                           |                           |
| $\exp(0.8) = \frac{8m/s}{10m/s}$         |                                                                |                           |
| $21$ ) Pente de rationalisation          |                                                                |                           |
| $\hbar$                                  | $\theta = \arctan(\frac{v}{u}) \cdot (\frac{180}{\pi})$        |                           |

$$
\textbf{ex}\left[51.34019=\arctan\biggl(\frac{10\text{m/s}}{8\text{m/s}}\biggr)\cdot\biggl(\frac{180}{\pi}\biggr)\right]
$$

扁

## **Couple exercé sur une roue à aubes incurvées radiales**

#### **22) Couple exercé par le fluide**

$$
\boldsymbol{\kappa}\boxed{\tau = \left(\frac{w_f}{G}\right)\cdot\left(v_f\cdot r + v\cdot r_O\right)}
$$

$$
\texttt{ex} \boxed{292.0421\text{N*}\text{m} = \left(\frac{12.36\text{N}}{10}\right)\cdot(40\text{m/s}\cdot 3\text{m} + 9.69\text{m/s}\cdot 12\text{m})}
$$

## **23) Efficacité du système**

$$
\mathbf{f}\mathbf{x}\Bigg|\eta = \left(1 - \left(\frac{\text{v}}{\text{v}_{\text{f}}}\right)^2\right)\Bigg|
$$

$$
\textbf{ex } 0.941315=\left(1-\left(\frac{9.69\text{m/s}}{40\text{m/s}}\right)^2\right)\Bigg|
$$

**24) La vitesse initiale lorsque le travail effectué à l'angle d'aube est de 90 et la vitesse est de zéro** 

$$
\begin{aligned} \mathbf{\hat{x}} \mathbf{u} &= \frac{\mathbf{w} \cdot \mathbf{G}}{\mathbf{w}_{\text{f}} \cdot \mathbf{v}_{\text{f}}} \\ \mathbf{ex} \mathbf{78.8835m/s} &= \frac{3.9 \text{KJ} \cdot 10}{12.36 \text{N} \cdot 40 \text{m/s}} \end{aligned}
$$

**[Ouvrir la calculatrice](https://www.calculatoratoz.com/fr/initial-velocity-when-work-done-at-vane-angle-is-90-and-velocity-is-zero-calculator/Calc-20150)** 

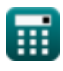

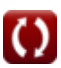

**[Ouvrir la calculatrice](https://www.calculatoratoz.com/fr/efficiency-of-system-calculator/Calc-20212)** 

*Fundamentals of Fluid Flow Formulas...* 11/31

## **25) Masse d'aube frappant le fluide par seconde**

$$
\mathbf{f} \mathbf{x} \mathbf{m}_{\rm f} = \frac{\mathbf{w}_{\rm f}}{\mathbf{G}}
$$
  
ex 
$$
1.236 \text{kg} = \frac{12.36 \text{N}}{100}
$$

**26) Momentum angulaire à la sortie**

 $\overline{10}$ 

$$
\boldsymbol{\kappa} \mathbf{L} = \left(\frac{w_f \cdot v}{G}\right) \cdot \mathbf{r}
$$

**[Ouvrir la calculatrice](https://www.calculatoratoz.com/fr/angular-momentum-at-outlet-calculator/Calc-19504)** 

**[Ouvrir la calculatrice](https://www.calculatoratoz.com/fr/angular-momentum-at-inlet-calculator/Calc-19495)** 

**[Ouvrir la calculatrice](https://www.calculatoratoz.com/fr/power-delivered-to-wheel-calculator/Calc-20128)** 

$$
\textbf{ex } \left[ 35.93052 \text{kg*} \text{m}^2/\text{s} = \left( \frac{12.36 \text{N} \cdot 9.69 \text{m}/\text{s}}{10} \right) \cdot 3 \text{m} \right]
$$

# **27) Momentum angulaire à l'entrée**

$$
\boldsymbol{\kappa}\boxed{L=\left(\frac{w_f\cdot v_f}{G}\right)\cdot r}
$$

$$
\textbf{ex}\left[148.32\text{kg*} \text{m}^2/\text{s}=\left(\frac{12.36\text{N}\cdot 40\text{m}/\text{s}}{10}\right)\cdot 3\text{m}\right]
$$

## **28) Puissance délivrée à la roue**

$$
\textbf{K} \boxed{P_{dc} = \left( \frac{w_f}{G} \right) \cdot \left( v_f \cdot u + v \cdot v_f \right)}
$$

$$
\boxed{\text{ex}}\,\, 2209.474 \text{W} = \left(\frac{12.36 \text{N}}{10}\right)\cdot (40 \text{m/s} \cdot 35 \text{m/s} + 9.69 \text{m/s} \cdot 40 \text{m/s})
$$

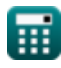

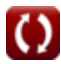

*Fundamentals of Fluid Flow Formulas...* 12/31

**29) Rayon à la sortie pour le couple exercé par le fluide** 

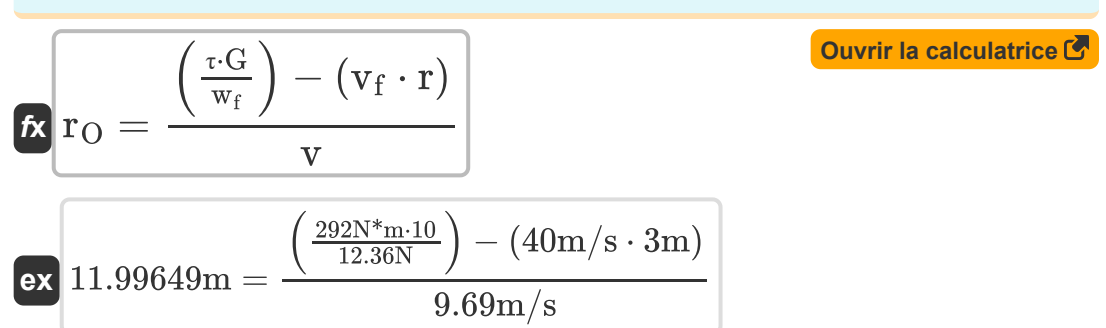

# **30) Rayon à la sortie pour le travail effectué sur la roue par seconde**

**[Ouvrir la calculatrice](https://www.calculatoratoz.com/fr/radius-at-outlet-for-work-done-on-wheel-per-second-calculator/Calc-19781)  [Ouvrir la calculatrice](https://www.calculatoratoz.com/fr/radius-at-inlet-with-known-torque-by-fluid-calculator/Calc-19766)**  *f***x ex 31) Rayon à l'entrée avec couple connu par fluide**  *f***x ex** r<sup>O</sup> = ( w⋅G <sup>w</sup>f⋅<sup>ω</sup> ) <sup>−</sup> (v<sup>f</sup> <sup>⋅</sup> r) v 12.66444m = ( 3.9KJ⋅10 12.36N⋅13rad/s ) − (40m/s ⋅ 3m) 9.69m/s r = ( τ⋅G wf ) + (v ⋅ rO) vf 8.813149m = ( 292N\*m⋅10 12.36N ) + (9.69m/s ⋅ 12m) 40m/s

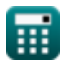

*Fundamentals of Fluid Flow Formulas...* 13/31

**32) Rayon à l'entrée pour le travail effectué sur la roue par seconde**

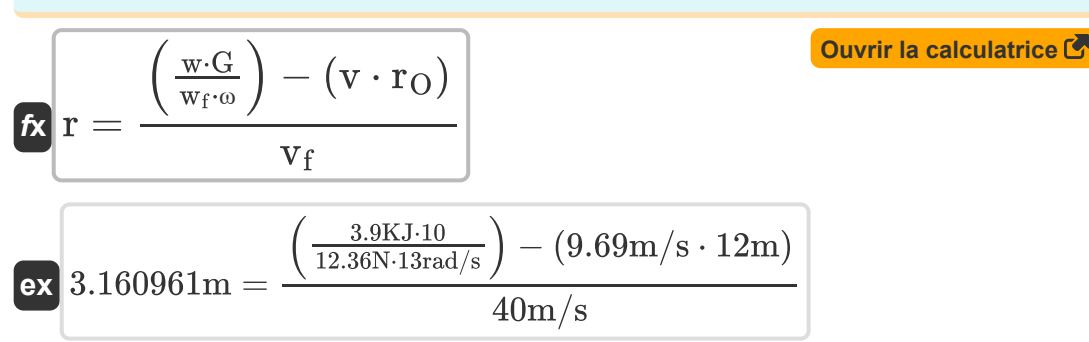

**33) Vitesse angulaire pour le travail effectué sur la roue par seconde** 

$$
\begin{aligned} \textbf{\textit{fx}}\textbf{\textit{w}} &= \frac{w\cdot G}{w_f\cdot \big(v_f\cdot r + v\cdot r_O\big)} \\ \textbf{ex} \textbf{\textit{1}}3.35424\text{rad/s} &= \frac{3.9\text{KJ}\cdot 10}{12.36\text{N}\cdot (40\text{m/s}\cdot 3\text{m} + 9.69\text{m/s}\cdot 12\text{m})} \end{aligned}
$$

**34) Vitesse au point donné Efficacité du système** 

$$
\kappa\big|v=\sqrt{1-\eta}\cdot v_f
$$

 $\overline{\textbf{ex}}$  17.88854m/s  $=$   $\sqrt{1-0.80} \cdot 40 \text{m/s}$ 

**35) Vitesse de la roue en fonction de la vitesse tangentielle à la sortie de l'extrémité de l'aube**

$$
\mathbf{f} \times \left[ \Omega = \frac{\mathbf{v}_{\text{tangential}} \cdot 60}{2 \cdot \pi \cdot \mathbf{r}_{\text{O}}} \right]
$$
\n
$$
\mathbf{f} \times \left[ 0.795775 \text{rev/s} = \frac{60 \text{m/s} \cdot 60}{2 \cdot \pi \cdot 12 \text{m}} \right]
$$

*Fundamentals of Fluid Flow Formulas...* 14/31

**36) Vitesse de la roue en fonction de la vitesse tangentielle à l'extrémité d'entrée de l'aube** 

$$
\mathbf{r} = \frac{\mathbf{v}_{\text{tangential}} \cdot 60}{2 \cdot \pi \cdot \mathbf{r}}
$$
\n
$$
\mathbf{r} = \frac{60 \text{m/s} \cdot 60}{2 \cdot \pi \cdot 3 \text{m}}
$$
\n
$$
\mathbf{r} = \frac{60 \text{m/s} \cdot 60}{2 \cdot \pi \cdot 3 \text{m}}
$$
\n
$$
\mathbf{r} = \frac{\mathbf{v}}{\sqrt{1 - \eta}}
$$
\n
$$
\mathbf{r} = \frac{\mathbf{v}}{\sqrt{1 - \eta}}
$$
\n
$$
\mathbf{r} = \frac{1.6675 \text{m/s}}{\sqrt{1 - \frac{9.69 \text{m/s}}{\sqrt{1 - 0.80}}}}
$$
\n
$$
\mathbf{r} = \frac{9.69 \text{m/s}}{\sqrt{1 - 0.80}}
$$
\n
$$
\mathbf{r} = \frac{\mathbf{r}_{\text{m}} \cdot \mathbf{G}}{\mathbf{w}_{\text{f}} \cdot \mathbf{r}}
$$
\n
$$
\mathbf{r} = \frac{\mathbf{r}_{\text{m}} \cdot \mathbf{G}}{\mathbf{w}_{\text{f}} \cdot \mathbf{r}}
$$
\n
$$
\mathbf{r} = \frac{1.6875 \text{m/s}}{\mathbf{w}_{\text{f}} \cdot \mathbf{r}}
$$
\n
$$
\mathbf{r} = \frac{1.6875 \text{m/s}}{\mathbf{w}_{\text{f}} \cdot \mathbf{r}}
$$
\n
$$
\mathbf{r} = \frac{1.6875 \text{m/s}}{\mathbf{w}_{\text{f}} \cdot \mathbf{r}}
$$
\n
$$
\mathbf{r} = \frac{1.6875 \text{m/s}}{\mathbf{w}_{\text{f}} \cdot \mathbf{r}}
$$
\n
$$
\mathbf{r} = \frac{1.6875 \text{m/s}}{\mathbf{w}_{\text{f}} \cdot \mathbf{r}}
$$
\n
$$
\mathbf{r} = \frac{1.6875 \text{m/s}}{\mathbf{w}_{\text{f}} \cdot \mathbf{r}}
$$
\n
$$
\mathbf{r} = \frac{1.6875 \text{m/s}}{\mathbf{w}_{\text{f}} \cdot \mathbf{r}}
$$
\n
$$
\mathbf{r
$$

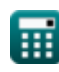

© [calculatoratoz.com](https://calculatoratoz.com/). A [softusvista inc.](https://softusvista.com/) venture!

 $12.36N \cdot 3m$ 

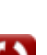

*Fundamentals of Fluid Flow Formulas...* 15/31

**40) Vitesse initiale donnée Puissance délivrée à la roue** 

$$
\mathbf{tx} \mathbf{u} = \left( \left( \frac{P_{dc} \cdot G}{w_f \cdot v_f} \right) - (v) \right)
$$
\n
$$
\mathbf{rx} \cdot \mathbf{a} = \left( \left( \frac{2209W \cdot 10}{12.36N \cdot 40m/s} \right) - (9.69m/s) \right)
$$

**41) Vitesse initiale pour le travail effectué si Jet part en mouvement de roue** 

$$
\mathbf{tx}\left(\mathbf{u} = \frac{\left(\frac{P_{dc} \cdot G}{w_f}\right) + \left(\mathbf{v} \cdot \mathbf{v}_f\right)}{v_f}\right)
$$
\n
$$
\mathbf{rx}\left[54.37042\mathbf{m/s} = \frac{\left(\frac{2209 \text{W} \cdot 10}{12.36 \text{N}}\right) + \left(9.69 \text{m/s} \cdot 40 \text{m/s}\right)}{40 \text{m/s}}
$$

**42) Vitesse pour le travail effectué s'il n'y a pas de perte d'énergie**

$$
\kappa \boxed{v_f = \sqrt{\left(\frac{w \cdot 2 \cdot G}{w_f}\right) + v^2}}
$$
   
ex 
$$
80.02859 \text{m/s} = \sqrt{\left(\frac{3.9 \text{KJ} \cdot 2 \cdot 10}{12.36 \text{N}}\right) + (9.69 \text{m/s})^2}
$$

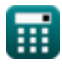

Σ

*Fundamentals of Fluid Flow Formulas...* 16/31

### **Rayon de la roue**

#### **43) Rayon de la roue pour la vitesse tangentielle à la sortie de l'extrémité de l'aube**

$$
\begin{aligned}\n\text{Ex} \text{r} &= \frac{\text{Vtangential}}{\frac{2 \cdot \pi \cdot \Omega}{60}} \\
\text{ex} \text{4.547284m} &= \frac{60 \text{m/s}}{\frac{2 \cdot \pi \cdot 2.1 \text{rev/s}}{60}}\n\end{aligned}
$$

**44) Rayon de la roue pour la vitesse tangentielle à l'extrémité d'entrée de l'aube** 

$$
\mathbf{r} = \frac{\mathbf{v}}{\frac{2 \cdot \pi \cdot \Omega}{60}}
$$
\n
$$
\mathbf{v} = \frac{1}{2 \cdot \pi \cdot \Omega}
$$
\n
$$
\mathbf{v} = \frac{9.69 \text{ m/s}}{\frac{2 \cdot \pi \cdot 2.1 \text{rev/s}}{60}}
$$

### **45) Rayon de roue donné moment angulaire à l'entrée**

$$
\begin{aligned} \mathbf{r} &= \frac{L}{\frac{w_f \cdot v_f}{G}} \\ \mathbf{ex} & 5.056634 \text{m} = \frac{250 \text{kg}^* \text{m}^2/\text{s}}{\frac{12.36 \text{N} \cdot 40 \text{m/s}}{10}} \end{aligned}
$$

**[Ouvrir la calculatrice](https://www.calculatoratoz.com/fr/radius-of-wheel-given-angular-momentum-at-inlet-calculator/Calc-19497)** 

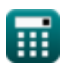

*Fundamentals of Fluid Flow Formulas...* 17/31

#### **Moment tangentiel et vitesse tangentielle**

**46) Momentum tangentiel des aubes de frappe de fluide à la sortie** 

$$
\begin{aligned} \mathbf{f} \mathbf{x} \boxed{\mathrm{T}_\mathrm{m} = \frac{\mathrm{w}_\mathrm{f} \cdot \mathrm{v}}{\mathrm{G}}} \\ \mathbf{g} \mathbf{x} \boxed{11.97684 \mathrm{kg* m/s} = \frac{12.36 \mathrm{N} \cdot 9.69 \mathrm{m/s}}{10}} \end{aligned} \quad \text{Quorir la calculatrice } \mathbf{g}
$$

## **47) Momentum tangentiel des aubes de frappe de fluide à l'entrée**

$$
\begin{aligned} \textbf{\textit{k}}\boxed{T_m = \frac{w_f \cdot v_f}{G}} \\ \textbf{ex} &\boxed{49.44 \text{kg*} m/s = \frac{12.36 N \cdot 40 m/s}{10}} \end{aligned}
$$

#### **48) Vitesse donnée Momentum tangentiel des aubes de frappe fluides à la** sortie **<b>A**

$$
\begin{aligned} \boxed{\textit{fs}}\textit{u} &= \frac{T_m \cdot G}{w_f}\\ \textit{ex } \frac{31.14887\text{m/s} = \frac{38.5 \text{kg*m/s} \cdot 10}{12.36 \text{N}} \end{aligned}
$$

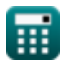

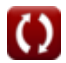

**[Ouvrir la calculatrice](https://www.calculatoratoz.com/fr/tangential-momentum-of-fluid-striking-vanes-at-inlet-calculator/Calc-19491)** 

*Fundamentals of Fluid Flow Formulas...* 18/31

#### **49) Vitesse donnée Momentum tangentiel des aubes de frappe fluides à l'entrée**

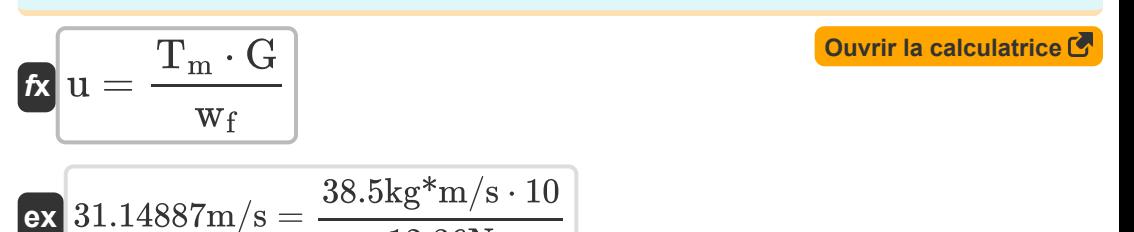

## **50) Vitesse tangentielle à la pointe de sortie de la girouette**

12.36N

$$
\mathbf{t} \mathbf{x} = \left( \frac{2 \cdot \pi \cdot \Omega}{60} \right) \cdot \mathbf{r}
$$

$$
\textbf{ex}\Bigg[39.58407\text{m/s}=\left(\frac{2\cdot\pi\cdot2.1\text{rev/s}}{60}\right)\cdot3\text{m}\right]
$$

# **51) Vitesse tangentielle à l'extrémité d'entrée de l'aube**

$$
\begin{aligned} \mathbf{t} \mathbf{x} \boxed{\text{vtangential} = \left(\frac{2 \cdot \pi \cdot \Omega}{60}\right) \cdot \mathbf{r}} \\ \mathbf{e} \mathbf{x} \boxed{39.58407 \text{m/s} = \left(\frac{2 \cdot \pi \cdot 2.1 \text{rev/s}}{60}\right) \cdot 3 \text{m}} \end{aligned}
$$

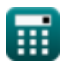

*Fundamentals of Fluid Flow Formulas...* 19/31

## **Vitesse à l'entrée**

**52) Vitesse à l'entrée compte tenu du travail effectué sur la roue** 

$$
\mathbf{tr}\left[\mathbf{v}_{\mathrm{f}}=\frac{\left(\frac{\text{w} \cdot \text{G}}{\text{w}_{\mathrm{f}} \cdot \text{w}}\right)-\text{v} \cdot \text{r}_{\mathrm{O}}}{r}\right]
$$
\n
$$
\mathbf{ex}\left[42.14615\text{m/s}=\frac{\left(\frac{3.9 \text{K J} \cdot 10}{12.36 \text{N} \cdot 13 \text{rad/s}}\right)-9.69 \text{m/s} \cdot 12 \text{m}}{3 \text{m}}\right]
$$
\n
$$
\mathbf{f} = \frac{\left(\frac{\text{v} \cdot \text{G}}{\text{w}_{\mathrm{f}}}\right)+\left(\text{v} \cdot \text{r}\right)}{\text{r}_{\mathrm{O}}}\right]
$$
\n
$$
\mathbf{tr}\left[\mathbf{v}_{\mathrm{f}}=\frac{\left(\frac{\text{v} \cdot \text{G}}{\text{w}_{\mathrm{f}}}\right)+\left(\text{v} \cdot \text{r}\right)}{\text{r}_{\mathrm{O}}}\right]
$$
\n
$$
\mathbf{er}\left[22.10966\text{m/s}=\frac{\left(\frac{292 \text{N}^* \text{m} \cdot 10}{12.36 \text{N}}\right)+\left(9.69 \text{m/s} \cdot 3 \text{m}\right)}{12 \text{m}}\right]
$$

**54) Vitesse à l'entrée lorsque le travail effectué à l'angle d'aube est de 90 et la vitesse est nulle**

$$
\begin{aligned} \mathbf{f} \mathbf{x} \overline{\nabla_f = \frac{w \cdot G}{w_f \cdot u}} \\ \mathbf{ex} \overline{\n\begin{bmatrix}\n90.15257m/s = \frac{3.9KJ \cdot 10}{12.36N \cdot 35m/s}\n\end{bmatrix}}\n\end{aligned}
$$

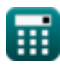

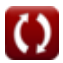

*Fundamentals of Fluid Flow Formulas...* 20/31

**[Ouvrir la calculatrice](https://www.calculatoratoz.com/fr/velocity-at-outlet-given-power-delivered-to-wheel-calculator/Calc-20133)** 

**[Ouvrir la calculatrice](https://www.calculatoratoz.com/fr/velocity-at-outlet-given-work-done-on-wheel-calculator/Calc-19777)** 

## **Vitesse à la sortie**

### **55) Vitesse à la sortie compte tenu de la puissance fournie à la roue**

$$
\mathbf{\kappa}\n\mathbf{v} = \frac{\left(\frac{P_{dc} \cdot G}{w_f}\right) - (v_f \cdot u)}{v_f}
$$

$$
\boxed{\text{ex}}{\frac{9.680421\text{m}}{\text{s}} = \frac{\left(\frac{2209\text{W}\cdot 10}{12.36\text{N}}\right) - (40\text{m/s}\cdot 35\text{m/s})}{40\text{m/s}}}
$$

#### **56) Vitesse à la sortie compte tenu du travail effectué si le jet part en mouvement de roue**

$$
\mathbf{tx} \mathbf{v} = \frac{\left(\frac{\mathbf{w} \cdot \mathbf{G}}{\mathbf{w}_{\rm f}}\right) - \left(\mathbf{v}_{\rm f} \cdot \mathbf{u}\right)}{\mathbf{v}_{\rm f}}
$$
\n
$$
\mathbf{vx} \mathbf{A} \cdot 3.8835 \mathbf{m/s} = \frac{\left(\frac{3.9 \text{K J} \cdot 10}{12.36 \text{N}}\right) - \left(40 \text{m/s} \cdot 35 \text{m/s}\right)}{40 \text{m/s}}
$$

## **57) Vitesse à la sortie compte tenu du travail effectué sur la roue**

$$
\kappa \left[v = \frac{\left(\frac{w \cdot G}{w_{f} \cdot \omega}\right) - (v_{f} \cdot r)}{r_{O}}\right]
$$
  
ex 
$$
10.22654 \text{m/s} = \frac{\left(\frac{3.9 \text{KJ} \cdot 10}{12.36 \text{N} \cdot 13 \text{rad/s}}\right) - (40 \text{m/s} \cdot 3 \text{m})}{12 \text{m}}
$$

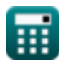

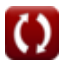

*Fundamentals of Fluid Flow Formulas...* 21/31

## **58) Vitesse à la sortie donnée Couple par fluide**

$$
\mathbf{tx} \mathbf{v} = \frac{\left(\frac{\tau \cdot \mathbf{G}}{\mathbf{w}_{\rm f}}\right) - \left(\mathbf{v}_{\rm f} \cdot \mathbf{r}\right)}{\mathbf{r}_{\rm O}}
$$
\n
$$
\mathbf{rx} \mathbf{9.687163m/s} = \frac{\left(\frac{292\mathrm{N}^* \mathbf{m} \cdot 10}{12.36\mathrm{N}}\right) - \left(40\mathrm{m/s} \cdot 3\mathrm{m}\right)}{12\mathrm{m}}
$$

## **Poids du fluide**

#### **59) Poids de fluide pour le travail effectué s'il n'y a pas de perte d'énergie**  $\mathbf C$

$$
\begin{aligned} \mathbf{K} \text{ w}_f &= \frac{\text{w} \cdot 2 \cdot \text{G}}{\text{v}_f^2 - \text{v}^2} \\ \text{ex} \text{ 51.78926N} &= \frac{3.9 \text{KJ} \cdot 2 \cdot 10}{\left(40 \text{m/s}\right)^2 - \left(9.69 \text{m/s}\right)^2} \end{aligned}
$$

**60) Poids du fluide compte tenu du travail effectué si le jet part en mouvement de la roue**

$$
\begin{aligned} \textbf{fx} \boxed{\textbf{w}_{f} = \frac{\textbf{w} \cdot \textbf{G}}{\textbf{v}_{f} \cdot \textbf{u} - \textbf{v} \cdot \textbf{v}_{f}}} \end{aligned} \quad \textbf{Quorir la calculatrice } \textbf{G}
$$

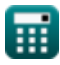

*Fundamentals of Fluid Flow Formulas...* 22/31

**61) Poids du fluide donné Masse de fluide frappant l'aube par seconde** 

$$
\begin{aligned} \mathbf{\overline{f}\mathbf{x}} \ \mathbf{w_f} & = \mathbf{m_f} \cdot \mathbf{G} \\ \mathbf{ex} \ \mathbf{9N} & = 0.9 \text{kg} \cdot \mathbf{10} \end{aligned}
$$

**62) Poids du fluide donné Moment angulaire à la sortie** 

$$
\pmb{\kappa}\boxed{w_f=\frac{T_m\cdot G}{v\cdot r_O}}
$$

$$
\boxed{\text{ex}} \ \frac{\text{91.97884N}=\frac{38.5 \text{kg* m/s} \cdot 10}{9.69 \text{m/s} \cdot 12 \text{m}}
$$

**63) Poids du fluide donné Moment angulaire à l'entrée** 

$$
\mathbf{f} \mathbf{x} \left[ \mathbf{w}_{\mathbf{f}} = \frac{\mathbf{L} \cdot \mathbf{G}}{\mathbf{v}_{\mathbf{f}} \cdot \mathbf{r}} \right]
$$
\n
$$
\mathbf{g} \left[ \mathbf{v}_{\mathbf{f}} \mathbf{v}_{\mathbf{f}} \right]
$$
\n
$$
\mathbf{g} \left[ \mathbf{g} \mathbf{g} \right]
$$
\n
$$
\mathbf{g} \left[ \mathbf{g} \mathbf{g} \right]
$$
\n
$$
\mathbf{g} \left[ \mathbf{g} \mathbf{g} \right]
$$
\n
$$
\mathbf{g} \left[ \mathbf{g} \mathbf{g} \right]
$$
\n
$$
\mathbf{g} \left[ \mathbf{g} \mathbf{g} \right]
$$
\n
$$
\mathbf{g} \left[ \mathbf{g} \mathbf{g} \right]
$$
\n
$$
\mathbf{g} \left[ \mathbf{g} \mathbf{g} \right]
$$
\n
$$
\mathbf{g} \left[ \mathbf{g} \mathbf{g} \right]
$$
\n
$$
\mathbf{g} \left[ \mathbf{g} \right]
$$
\n
$$
\mathbf{g} \left[ \mathbf{g} \right]
$$
\n
$$
\mathbf{g} \left[ \mathbf{g} \right]
$$
\n
$$
\mathbf{g} \left[ \mathbf{g} \right]
$$
\n
$$
\mathbf{g} \left[ \mathbf{g} \right]
$$
\n
$$
\mathbf{g} \left[ \mathbf{g} \right]
$$
\n
$$
\mathbf{g} \left[ \mathbf{g} \right]
$$
\n
$$
\mathbf{g} \left[ \mathbf{g} \right]
$$
\n
$$
\mathbf{g} \left[ \mathbf{g} \right]
$$
\n
$$
\mathbf{g} \left[ \mathbf{g} \right]
$$
\n
$$
\mathbf{g} \left[ \mathbf{g} \right]
$$
\n
$$
\mathbf{g} \left[ \mathbf{g} \right]
$$
\n
$$
\mathbf{g} \left[ \mathbf{g} \right]
$$
\n
$$
\mathbf{g} \left[ \mathbf{g} \right]
$$
\n
$$
\mathbf{g} \left[ \mathbf{g} \right]
$$
\n<

**64) Poids du fluide donné Moment tangentiel des aubes de frappe du fluide à l'entrée** 

$$
\begin{aligned} \mathbf{f} \mathbf{x} \Bigg[ w_f &= \frac{T_m \cdot G}{v_f} \\ \text{ex } 9.625 N &= \frac{38.5 \text{kg}^* \text{m/s} \cdot 10}{40 \text{m/s}} \end{aligned} \quad \text{Quorir la calculatrice } \mathbf{f}
$$

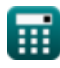

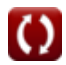

**[Ouvrir la calculatrice](https://www.calculatoratoz.com/fr/weight-of-fluid-given-mass-of-fluid-striking-vane-per-second-calculator/Calc-19489)** 

*Fundamentals of Fluid Flow Formulas...* 23/31

**65) Poids du fluide donné Puissance délivrée à la roue** 

$$
\begin{aligned}\n\mathbf{\hat{x}} \mathbf{w}_{f} &= \frac{P_{dc} \cdot G}{v_{f} \cdot u + v \cdot v_{f}} \\
\mathbf{\hat{y}} \mathbf{w}_{f} &= \frac{2209W \cdot 10}{40m/s \cdot 35m/s + 9.69m/s \cdot 40m/s}\n\end{aligned}
$$

**66) Poids du fluide lorsque le travail effectué à l'angle de l'aube est de 90 et la vitesse est nulle**

$$
\begin{aligned} \mathbf{K} \overline{\mathbf{w}_{\rm f}} &= \frac{\mathbf{w} \cdot \mathbf{G}}{\mathbf{v}_{\rm f} \cdot \mathbf{u}} \\ \mathbf{ex} \overline{\mathbf{27.85714N}} &= \frac{3.9 \text{KJ} \cdot 10}{40 \text{m/s} \cdot 35 \text{m/s}} \end{aligned}
$$

**67) Poids du fluide pour le travail effectué sur la roue par seconde**

$$
\pmb{\kappa}\Bigg[\pmb{\mathrm{w_f}} = \frac{\pmb{\mathrm{w}}\cdot \textbf{G}}{(\textbf{v_f}\cdot \textbf{r} + \textbf{v}\cdot \textbf{r}_O)\cdot \boldsymbol{\omega}}\Bigg]
$$

$$
\boxed{\text{ex}} 12.6968 \text{N} = \frac{3.9 \text{KJ} \cdot 10}{(40 \text{m/s} \cdot 3 \text{m} + 9.69 \text{m/s} \cdot 12 \text{m}) \cdot 13 \text{rad/s}}
$$

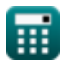

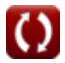

**[Ouvrir la calculatrice](https://www.calculatoratoz.com/fr/weight-of-fluid-when-work-done-at-vane-angle-is-90-and-velocity-is-zero-calculator/Calc-20148)** 

*Fundamentals of Fluid Flow Formulas...* 24/31

### **Travail effectué**

**68) Le travail effectué pour la décharge radiale à l'angle de l'aube est de 90 et la vitesse est de zéro** 

$$
\mathbf{K} \mathbf{w} = \left(\frac{\mathbf{w}_{\mathrm{f}}}{\mathbf{G}}\right) \cdot \left(\mathbf{v}_{\mathrm{f}} \cdot \mathbf{u}\right)
$$

$$
\texttt{ex}\left[1.7304\text{KJ}=\left(\frac{12.36\text{N}}{10}\right)\cdot(40\text{m/s}\cdot35\text{m/s})\right]
$$

**69) Travail effectué si le jet part dans la même direction que celle du mouvement de la roue**

$$
\boldsymbol{t}\!\!\!\!\boldsymbol{x}\!\left[\!\boldsymbol{w}=\left(\frac{\boldsymbol{w}_{\boldsymbol{f}}}{G}\right)\cdot\left(\boldsymbol{v}_{\boldsymbol{f}}\cdot\boldsymbol{u}-\boldsymbol{v}\cdot\boldsymbol{v}_{\boldsymbol{f}}\right)\!\right]
$$

$$
\textbf{ex}\left[1.251326\text{KJ}=\left(\frac{12.36\text{N}}{10}\right)\cdot(40\text{m/s}\cdot35\text{m/s}-9.69\text{m/s}\cdot40\text{m/s})\right]
$$

**70) Travail effectué sur la roue par seconde** 

$$
\mathbf{K}\bigg[\mathbf{w}=\left(\frac{\mathbf{w}_{\mathrm{f}}}{\mathrm{G}}\right)\cdot\left(\mathbf{v}_{\mathrm{f}}\cdot\mathbf{r}+\mathbf{v}\cdot\mathbf{r}_{\mathrm{O}}\right)\cdot\boldsymbol{\omega}\bigg]
$$

**[Ouvrir la calculatrice](https://www.calculatoratoz.com/fr/work-done-on-wheel-per-second-calculator/Calc-19771)** 

**[Ouvrir la calculatrice](https://www.calculatoratoz.com/fr/work-done-if-jet-leaves-in-direction-as-that-of-motion-of-wheel-calculator/Calc-20135)** 

$$
\textbf{ex} \\[0.2cm] 3.796547 \text{KJ} = \left(\frac{12.36 \text{N}}{10}\right)\cdot(40 \text{m/s} \cdot 3 \text{m} + 9.69 \text{m/s} \cdot 12 \text{m}) \cdot 13 \text{rad/s} \\[0.2cm]
$$

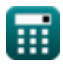

*Fundamentals of Fluid Flow Formulas...* 25/31

## **71) Travaux effectués s'il n'y a pas de perte d'énergie**

$$
\begin{aligned} \mathbf{tx} \, \overline{\mathbf{w}} &= \left( \frac{\mathbf{w}_{\mathrm{f}}}{2} \cdot \mathbf{G} \right) \cdot \left( \mathbf{v}_{\mathrm{f}}^2 - \mathbf{v}^2 \right) \end{aligned} \quad \text{Quorir la calculatrice } \overline{\mathbf{C}}
$$
ex
$$
0.093077 \mathrm{KJ} = \left( \frac{12.36 \mathrm{N}}{2} \cdot 10 \right) \cdot \left( (40 \mathrm{m/s})^2 - (9.69 \mathrm{m/s})^2 \right)
$$

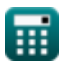

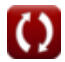

# **Variables utilisées**

- **A** Zone *(Mètre carré)*
- **Acs** Zone transversale *(Mètre carré)*
- **G** Densité spécifique du fluide
- **L** Moment angulaire *(Kilogramme mètre carré par seconde)*
- **m<sup>f</sup>** Masse fluide *(Kilogramme)*
- **Pdc** Puissance délivrée *(Watt)*
- **Q** Décharge de fluide *(Mètre cube par seconde)*
- **r** Rayon de roue *(Mètre)*
- **r<sup>O</sup>** Rayon de sortie *(Mètre)*
- **T<sup>m</sup>** Moment tangentiel *(Kilogramme mètre par seconde)*
- **u** Composante de la vitesse dans la direction X *(Mètre par seconde)*  $\bullet$
- **u** Vitesse initiale *(Mètre par seconde)*  $\bullet$
- **u<sup>01</sup>** Vitesse initiale au point 1 *(Mètre par seconde)*  $\bullet$
- **u<sup>02</sup>** Vitesse initiale au point 2 *(Mètre par seconde)*
- **uFluid** Vitesse du fluide *(Mètre par seconde)*
- **v** Composante de la vitesse dans la direction Y *(Mètre par seconde)*
- **v** Vitesse du jet *(Mètre par seconde)*
- **V<sup>2</sup>** Vitesse du fluide à 2 *(Mètre par seconde)*
- **v<sup>f</sup>** Vitesse finale *(Mètre par seconde)*
- **VNegativesurges** Vitesse du fluide en cas de surtensions négatives *(Mètre par seconde)*
- **vtangential** Vitesse tangentielle *(Mètre par seconde)*

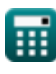

*Fundamentals of Fluid Flow Formulas...* 27/31

- **w** Travail effectué *(Kilojoule)*
- **w<sup>f</sup>** Poids du fluide *(Newton)*
- **Γ** Circulation *(Mètre carré par seconde)*
- **η** Efficacité du Jet
- **θ** Pente du Streamline
- **ρ<sup>1</sup>** Densité du liquide 1 *(Kilogramme par mètre cube)*
- **ρ<sup>2</sup>** Densité du liquide 2 *(Kilogramme par mètre cube)*
- **τ** Couple exercé sur la roue *(Newton-mètre)*
- **Φ** Pente de la ligne équipotentielle  $\bullet$
- **ω** Vitesse angulaire *(Radian par seconde)*
- **Ω** Tourbillon *(1 par seconde)*
- **Ω** Vitesse angulaire *(Révolution par seconde)*

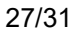

# **Constantes, Fonctions, Mesures utilisées**

- Constante: **pi**, 3.14159265358979323846264338327950288 *Archimedes' constant*
- Fonction: **arctan**, arctan(Number) *Inverse trigonometric tangent function*
- Fonction: **ctan**, ctan(Angle) *Trigonometric cotangent function*
- Fonction: **sqrt**, sqrt(Number) *Square root function*
- Fonction: **tan**, tan(Angle) *Trigonometric tangent function*
- La mesure: **Longueur** in Mètre (m) *Longueur Conversion d'unité*
- La mesure: **Lester** in Kilogramme (kg) *Lester Conversion d'unité*
- La mesure: **Zone** in Mètre carré (m²) *Zone Conversion d'unité*
- La mesure: **La rapidité** in Mètre par seconde (m/s) *La rapidité Conversion d'unité*
- La mesure: **Énergie** in Kilojoule (KJ) *Énergie Conversion d'unité*
- La mesure: **Du pouvoir** in Watt (W) *Du pouvoir Conversion d'unité*
- La mesure: **Force** in Newton (N) *Force Conversion d'unité*
- La mesure: **Débit volumétrique** in Mètre cube par seconde (m<sup>3</sup>/s) *Débit volumétrique Conversion d'unité*

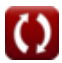

*Fundamentals of Fluid Flow Formulas...* 29/31

- La mesure: **Vitesse angulaire** in Radian par seconde (rad/s), Révolution par seconde (rev/s) *Vitesse angulaire Conversion d'unité*
- La mesure: Densité in Kilogramme par mètre cube (kg/m<sup>3</sup>) *Densité Conversion d'unité*
- La mesure: **Couple** in Newton-mètre (N\*m) *Couple Conversion d'unité*
- La mesure: **Moment angulaire** in Kilogramme mètre carré par seconde  $(ka<sup>*</sup>m<sup>2</sup>/s)$

*Moment angulaire Conversion d'unité*

- La mesure: **Élan** in Kilogramme mètre par seconde (kg\*m/s) *Élan Conversion d'unité*
- La mesure: **Diffusivité de l'impulsion** in Mètre carré par seconde (m²/s) *Diffusivité de l'impulsion Conversion d'unité*
- La mesure: **Tourbillon** in 1 par seconde (1/s) *Tourbillon Conversion d'unité*

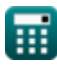

# **Vérifier d'autres listes de formules**

- **Flottabilité et flottaison Formules**
- **Ponceaux Formules**
- **Équations de mouvement et équation d'énergie Formules**
- **Écoulement de fluides compressibles Formules**
- **Écoulement sur les encoches et les déversoirs Formules**
- **Pression du fluide et sa mesure Formules**
- **Principes de base de l'écoulement des fluides Formules**
- **Production d'énergie hydroélectrique Formules**
- **Forces hydrostatiques sur les surfaces Formules**
- **Impact des jets libres Formules**
- **Équation d'impulsion et ses applications Formules**
- **Liquides en équilibre relatif Formules**
- **Section de canal la plus efficace Formules**
- **Flux non uniforme dans les canaux Formules**
- **Propriétés du fluide Formules C**
- **Dilatation thermique des tuyaux et contraintes des tuyaux Formules**
- **Flux uniforme dans les canaux Formules**
- **Génie de l'énergie hydraulique Formules**

N'hésitez pas à PARTAGER ce document avec vos amis !

## **PDF Disponible en**

[English](https://www.calculatoratoz.com/PDF/Nodes/2284/Fundamentals-of-fluid-flow-Formulas_en.PDF) [Spanish](https://www.calculatoratoz.com/PDF/Nodes/2284/Fundamentals-of-fluid-flow-Formulas_es.PDF) [French](https://www.calculatoratoz.com/PDF/Nodes/2284/Fundamentals-of-fluid-flow-Formulas_fr.PDF) [German](https://www.calculatoratoz.com/PDF/Nodes/2284/Fundamentals-of-fluid-flow-Formulas_de.PDF) [Russian](https://www.calculatoratoz.com/PDF/Nodes/2284/Fundamentals-of-fluid-flow-Formulas_ru.PDF) [Italian](https://www.calculatoratoz.com/PDF/Nodes/2284/Fundamentals-of-fluid-flow-Formulas_it.PDF) [Portuguese](https://www.calculatoratoz.com/PDF/Nodes/2284/Fundamentals-of-fluid-flow-Formulas_pt.PDF) [Polish](https://www.calculatoratoz.com/PDF/Nodes/2284/Fundamentals-of-fluid-flow-Formulas_pl.PDF) [Dutch](https://www.calculatoratoz.com/PDF/Nodes/2284/Fundamentals-of-fluid-flow-Formulas_nl.PDF)

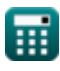

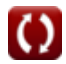

*Fundamentals of Fluid Flow Formulas...* 31/31

*2/5/2024 | 5:15:16 AM UTC [Veuillez laisser vos commentaires ici...](https://docs.google.com/forms/d/e/1FAIpQLSf4b4wDgl-KBPJGChMJCxFlqrHvFdmw4Z8WHDP7MoWEdk8QOw/viewform?usp=pp_url&entry.1491156970=Principes%20de%20base%20de%20l%27%C3%A9coulement%20des%20fluides%20Formules)*

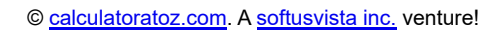

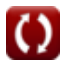